# SpecsIntact eLearning Modules Transcript

## Module: Chapter 7 - Inserting and Managing Tailoring Options

This transcript provides the text from the corresponding eLearning Module. Screenshots have been added as a visual aid however, we highly recommend that you view the corresponding eLearning Module for in-depth visual representation of the subject matter.

### 00:00:10,200 --> 00:01:29,000

In this module we are going to focus on the requirements for inserting and managing Tailoring Options within a Unified Facilities Guide Specification (UFGS) Master. Tailoring Options are designed to make project specification editing easier. We Tailor specifications to allow the selection of an Agency or Agencies, project methods such as Design-Bid-Build or Design-Build, location, and/or products. Tailoring allows the designer or editor to exclude various requirements, thereby pre-editing a guide specification to remove requirements that do not exist in the project and simplify customization. Use Tailoring Options when alternative but equal systems or requirements appear throughout the guide specification such as when one agency has an automated system and the other agencies do not. Other examples would be to choose between iron, copper or plastic pipes or selecting one or two paint systems out of thirty. For the purpose of this training exercise, I removed all of the existing Tailoring Options to demonstrate the various lessons for inserting them within the Master Specification Section.

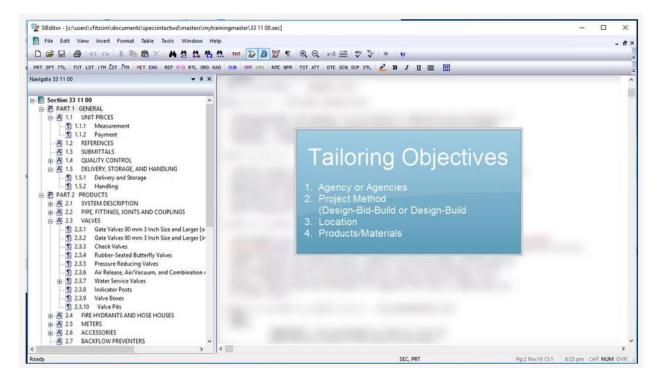

#### 00:01:29,000 --> 00:02:25,466

Before we begin our lesson, I would like to review some guidelines you should follow when adding new Tailoring Options. First, keep the Tailoring Option names simple and do not make them too long, as they should only be one to three words. Secondly, avoid using additional punctuation marks such as commas or slashes. Commas separate and define multiple Tailoring Options and must not be used as part of a Tailoring Option. For instance, when adding "PIPES,COPPER" it would create two Tailoring Options, one for Pipes and the other for Copper over the same text. This would also be true when adding agency specific Tailoring. Lastly, avoid using acronyms as much as possible; spell it out so it is easy to understand. If you cannot avoid using acronyms, then define them in the general note at the beginning of the Section.

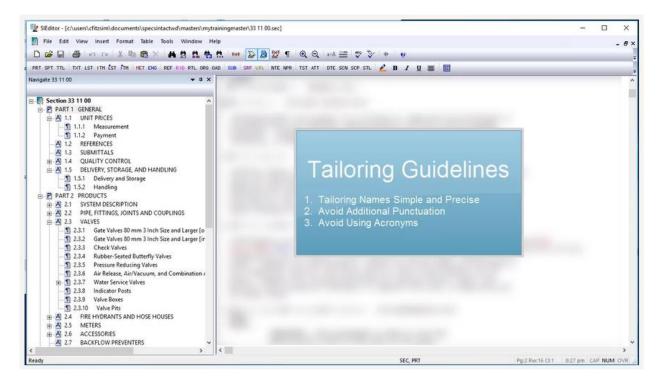

#### 00:02:25,466 --> 00:11:41,466

Let's start adding Tailoring Options! When adding Tailoring Options, you will always start by selecting the item to tailor first. We are going to begin by adding a Tailoring Option for Air Force, Army, and NASA around 1.1, 1.1.1, and 1.1.2.

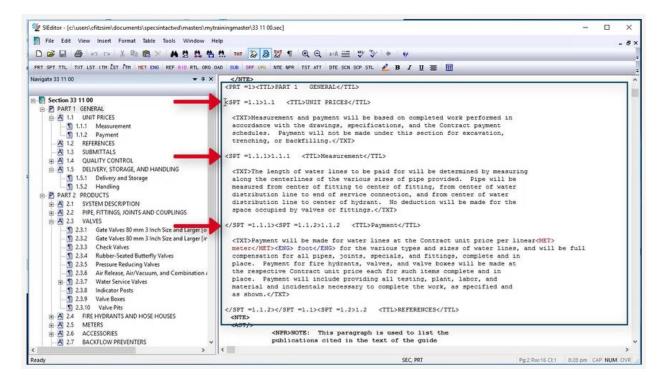

Let's go ahead and highlight the three subparts. As you see, I started highlighting before the beginning <SPT =1.1> tag, and stopped highlighting after the ending </SPT =1.1> tag.

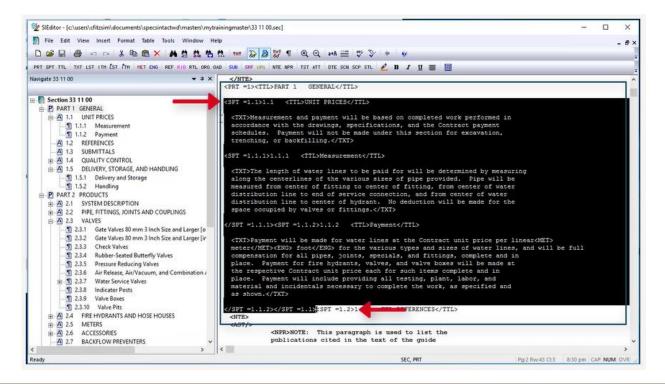

To Insert a Tailoring Option, we can either select the Insert Menu and select Tailoring, Add Tailoring Option

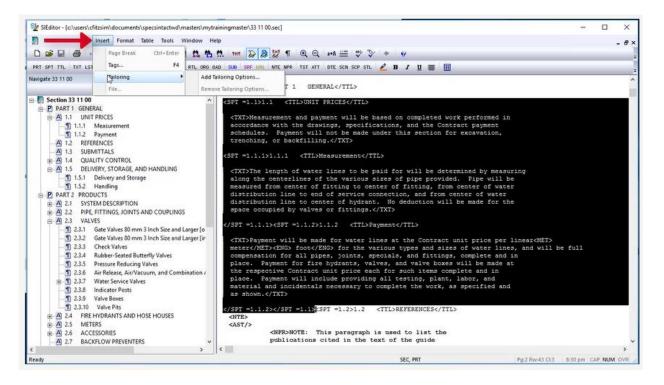

or we can mouse-over the highlighted area, right-click and select Insert Tailoring.

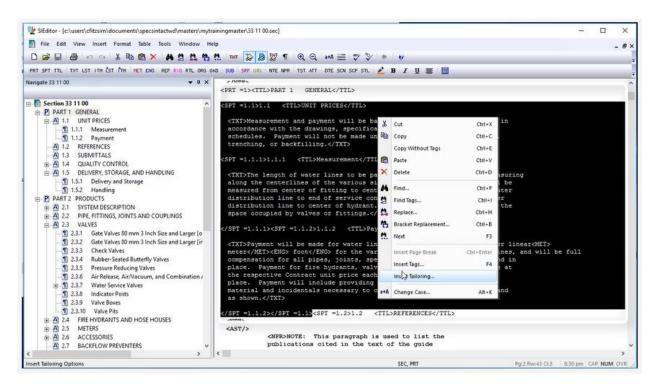

Before we start adding the Tailoring Options, let's discuss the Tailoring Options window. The field below Tailoring Option is where you will enter the new Tailoring Option.

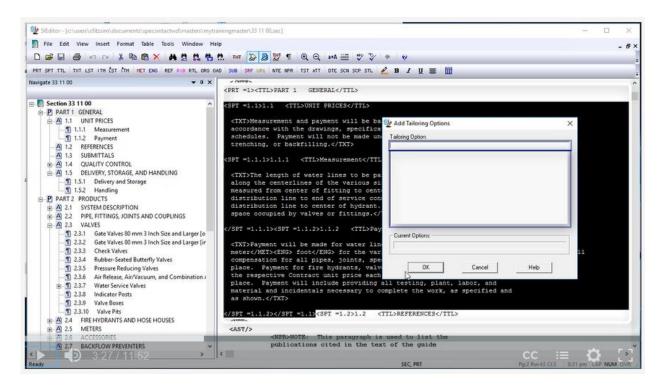

The area directly below is where the existing Tailoring Options within the Section will be listed.

| 💱 SiEditor - [c:\users\cfitzsim\documents\specsintactwd\masters\mytrain                                                                                                    | ingmaster\33 11 00.sec]                       | -                                                                                                    |                 | - 🗆 X               |
|----------------------------------------------------------------------------------------------------|-----------------------------------------------|----------------------------------------------------------------------------------------------------|-----------------|---------------------|
| III File Edit View Insert Format Table Tools Window Help C G G G G G C C 法 勉 合 × 株 含 読 格                                                                                                    | . 🎟 🍃 🎘 🖞 1 🔍 Q 🚧 🚍 🚏 🏷 🔹                     | v                                                                                                    |                 | - 6×                |
| & PRT SPT TTL TXT LST ITH LST TTH HET ENG REF RID RTL ORO OAD                                                                                                    | SUB SRF URL NTE NPR TST ATT DTE SCN SCP STL 🤌 | в / ц 🏾 🔟                                                                                                    |                 | -                   |
| Navigate 33 11 00     ▼ 3 ×       ■     Section 33 11 00       ■     PART 1 GENERAL       ■     A 1.1 UNIT PRICES       ■     A 1.1 UNIT PRICES       ■     A 1.1 UNIT PRICES       ■     A 1.1 UNIT PRICES       ■     A 1.1 UNIT PRICES       ■     A 1.1 UNIT PRICES       ■     A 1.2 REFERENCES       ■     A 1.4 QUALITY CONTROL       ■     A 1.5 DELIVERY, STORAGE, AND HANDLING       ■     A 1.5 DELIVERY, STORAGE, AND HANDLING       ■     A 1.5 DELIVERY, STORAGE, AND HANDLING       ■     A 1.5 DELIVERY, STORAGE, AND HANDLING       ■     A 1.5 DELIVERY, STORAGE, AND HANDLING       ■     A 1.5 DELIVERY, STORAGE, AND HANDLING       ■     A 1.5 OELIVERY, STORAGE, AND HANDLING       ■     A 1.5 OELIVERY, STORAGE, AND HANDLING       ■     A 2.1 SYSTEM DESCRIPTION       ■     A 2.1 SYSTEM DESCRIPTION       ■     A 2.3 VALVES       ■     A 2.3 VALVES       ■     A 2.3 VALVES       ■     A 2.3 Check Valves 80 mm 3 Inch Size and Larger [o       ■     A 2.3 Kaleber-Seated Butterfly Valves       ■     A 2.3 Fresture Reducing Valves       ■     A 2.3 Indicator Ports       ■     A 2.4 FIRE HYDRANTS AND HOSE HOUSES       ■ | <pre></pre>                                   | aloring Option:<br>Current Option:<br>OK Cancel<br>. testing, plant, labor, and<br>lete the work, as specified and<br>.>REFERENCES<br>sed to list the | Help            |                     |
| Ready                                                                                                    |                                               | SEC, PRT                                                                                                    | Pg:2 Rw:43 Cl:3 | 8:31 pm CAP NUM OVR |

The field below Current Options will display the details of an active Tailoring Option.

| SiEditor - [c:\users\cfitzsim\documents\specsintactwd\masters\mytri | iningmaster/33 11 00.sec1                                                                                                    | - 0 x                 |
|---------------------------------------------------------------------|----------------------------------------------------------------------------------------------------|-----------------------|
| File Edit View Insert Format Table Tools Window He                  |                                                                                                    | - #×                  |
|                                                                     |                                                                                                    |                       |
|                                                                     |                                                                                                    | 1                     |
|                                                                     | D SUÐ SRF URI NTE NPR TST ATT DTE SCN SCP STL 💪 B 🖌 🗓 🧮                                                                                                    | -                     |
| Navigate 33 11 00 👻 a 🗙                                             | <prt =1=""><tl>PART 1 GENERAL</tl></prt>                                                                                                    | ^                     |
| Section 33 11 00     P PART 1 GENERAL                               | <spt =1.1="">1.1 <ttl>UNIT PRICES</ttl></spt>                                                                                                    |                       |
| A 1.1 UNIT PRICES                                                   | <txt>Measurement and payment will be bar 6/ Add Tailoring Options</txt>                                                                                                    | ×                     |
| - 1.1.1 Measurement                                                 | accordance with the drawings, specifica                                                                                                    |                       |
| - 1.1.2 Payment                                                     | schedules. Payment will not be made un Taking Option                                                                                                    |                       |
| - A 1.2 REFERENCES                                                  | trenching, or backfilling.                                                                                                    |                       |
| - A 1.3 SUBMITTALS                                                  | <spt =1.1.1="">1.1.1 <ttl>Measurement<td></td></ttl></spt>                                                                                                    |                       |
| A 1.5 DELIVERY, STORAGE, AND HANDLING                               |                                                                                                    |                       |
| 1.5.1 Delivery and Storage                                          | <txt>The length of water lines to be parallelong the centerlines of the various size</txt>                                                                                                    |                       |
| 1.5.2 Handling                                                      | measured from center of fitting to center                                                                                                    |                       |
| P PART 2 PRODUCTS                                                   | distribution line to end of service cont                                                                                                    |                       |
| A 2.1 SYSTEM DESCRIPTION                                            | distribution line to center of hydrant.                                                                                                    |                       |
| - A 2.2 PIPE FITTINGS, JOINTS AND COUPLINGS                         | space occupied by valves or fittings. "</td <td></td>                                                                                                    |                       |
| A 2.3 VALVES                                                        |                                                                                                    |                       |
| 1 2.3.1 Gate Valves 80 mm 3 Inch Size and Larger [o                 | <spt =1.1.2="">1.1.2 <ttl>Pay:</ttl></spt>                                                                                                    |                       |
| - 1 2.3.2 Gate Valves 80 mm 3 Inch Size and Larger [ir              | <txt>Payment will be made for water line</txt>                                                                                                    | _                     |
| 1 2.3.3 Check Valves                                                | meter <eng> foot</eng> for the var                                                                                                    |                       |
| 1 2.3.4 Rubber-Seated Butterfly Valves                              | compensation for all pipes, joints, spe-                                                                                                    |                       |
| 2.3.5 Pressure Reducing Valves                                      | place. Payment for fire hydrants, valv. OK. Cancel Help                                                                                                    |                       |
| 2.3.6 Air Release, Air/Vacuum, and Combination /                    | the respective Contract unit price each                                                                                                    |                       |
| 2.3.7 Water Service Valves                                          | place. Payment will include providing all testing, plant, labor, and                                                                                                    |                       |
| 1 2.3.8 Indicator Posts                                             | material and incidentals necessary to complete the work, as specified and                                                                                                    |                       |
| - 1 2.3.9 Valve Boxes                                               | as shown.                                                                                                    |                       |
| 1 2.3.10 Valve Pits                                                 |                                                                                                    |                       |
| A 2.4 FIRE HYDRANTS AND HOSE HOUSES                                 | <pre> </pre> <pre></pre> <pre></pre> |                       |
| A 2.5 METERS                                                        | <ast></ast>                                                                                                    |                       |
| A) 2.6 ACCESSORIES                                                  | <npr>NOTE: This paragraph is used to list the</npr>                                                                                                    |                       |
| A 2.7 BACKFLOW PREVENTERS                                           | publications cited in the text of the guide                                                                                                    |                       |
|                                                                     | (                                                                                                    | ,                     |
| Ready                                                               |                                                                                                    | 8 8:31 pm CAP NUM OVR |

In order to see this information, your cursor must be positioned within a current Tailoring Option in order to add or remove Tailoring Options. Now that you understand the functions of the Tailoring Window, let's *place our cursor* **below Tailoring Option** and enter "AIR FORCE, ARMY, NASA."

| 1 SIEditor - [c/users/cfitzsim/documents/specsintactwd/masters/myt | rainingmaster\33.11.00.sec]                                                 |                                 | - 0                               |
|--------------------------------------------------------------------|-----------------------------------------------------------------------------|---------------------------------|-----------------------------------|
| File Edit View Insert Format Table Tools Window H                  | telp                                                                        |                                 | -                                 |
| DEES OCIABOX ASS                                                   |                                                                             | a   21                          |                                   |
|                                                                    |                                                                             | * V                             |                                   |
| PRT SPT TTL TXT LST ITH EST TH HET ENG REF RID RTL ORD             | OAD SUB SRF URL NTE NPR TST ATT DTE SCN SCP STL 💋                           | <u>BIU</u> 🏾 🔟                  |                                   |
| Navigate 33 11 00 🗢 9 🗙                                            |                                                                             |                                 |                                   |
|                                                                    | <pre><spr <ttl="" =1.151.1="">UNIT FRICES</spr></pre>                       |                                 |                                   |
| P PART 1 GENERAL                                                   |                                                                             |                                 |                                   |
| A 1.1 UNIT PRICES                                                  | <txt>Measurement and payment will be ba</txt>                               | Add Tailoring Options           | ×                                 |
| 1.1.1 Measurement                                                  | accordance with the drawings, specifica                                     | 5.                              | ~                                 |
| 1.1.2 Payment                                                      | schedules. Payment will not be made un                                      |                                 | 100                               |
| - A) 1.2 REFERENCES                                                | trenching, or backfilling.                                                  | AIR FORCE ARMY NASA             |                                   |
| A 1.3 SUBMITTALS                                                   | <spt =1.1.1="">1.1.1 <ttl>Measurement<td></td><td>1</td></ttl></spt>        |                                 | 1                                 |
| A 1.4 QUALITY CONTROL                                              | <pre><spi =1,1,1="">1,1,1 &lt;11L&gt;Measurement<!--11L</pre--></spi></pre> |                                 |                                   |
| A 1.5 DELIVERY, STORAGE, AND HANDLING                              | <txt>The length of water lines to be pa</txt>                               |                                 |                                   |
| 1.5.1 Delivery and Storage                                         | along the centerlines of the various si                                     |                                 |                                   |
| 1.5.2 Handling                                                     | measured from center of fitting to cente                                    |                                 |                                   |
| P PART 2 PRODUCTS                                                  | distribution line to end of service con                                     |                                 |                                   |
| PA 2.1 SYSTEM DESCRIPTION                                          | distribution line to center of hydrant.                                     |                                 |                                   |
| A 2.2 PIPE, FITTINGS, JOINTS AND COUPLINGS                         | space occupied by valves or fittings. "</td <td></td> <td></td>             |                                 |                                   |
| A 2.3 VALVES                                                       |                                                                             |                                 |                                   |
| 2.3.1 Gate Valves 80 mm 3 Inch Size and Larger (o                  | <spt =1.1.2="">1.1.2 <ttl>Pay</ttl></spt>                                   | Current Options:                |                                   |
| - 1 2.3.2 Gate Valves 80 mm 3 Inch Size and Larger [in             | <txt>Payment will be made for water line</txt>                              | Culler Optora.                  |                                   |
| - 1 2.3.3 Check Valves                                             | meter <eng> foot</eng> for the var                                          |                                 | 10.0                              |
| - 1 2.3.4 Rubber-Seated Butterfly Valves                           | compensation for all pipes, joints, spe-                                    |                                 |                                   |
| _ 1 2.3.5 Pressure Reducing Valves                                 | place. Payment for fire hydrants, valve                                     | OK Cancel                       | Help                              |
| -      2.3.6 Air Release, Air/Vacuum, and Combination /            | the respective Contract unit price each                                     |                                 |                                   |
| The State Service Values                                           | place. Payment will include providing a                                     | 11 testing, plant, labor, and   |                                   |
| - 1 2.3.8 Indicator Posts                                          | material and incidentals necessary to co                                    | mplete the work, as specified a | and                               |
| - 1 2.3.9 Valve Boxes                                              | as shown.                                                                   |                                 |                                   |
| - 1 2.3.9 Valve Boxes                                              |                                                                             |                                 |                                   |
| A 2.4 FIRE HYDRANTS AND HOSE HOUSES                                | <spt =1.2="">1.2 <t< td=""><td>TL&gt;REFERENCES</td><td></td></t<></spt>    | TL>REFERENCES                   |                                   |
| A 2.4 FIRE HYDRAN IS AND HOSE HOUSES                               | <nte></nte>                                                                 |                                 |                                   |
| A 2.5 METERS     A 2.6 ACCESSORIES                                 | <ast></ast> <npr>NOTE: This paragraph is</npr>                              | need to list the                |                                   |
| A 2.7 BACKFLOW PREVENTERS                                          | publications cited in the text                                              |                                 |                                   |
| A 2.7 BACKFLOW PREVENTERS                                          | <                                                                           | yaras                           |                                   |
| Ready                                                              | 11 · · · · ·                                                                | SEC. PRT                        | Pg:2 Rw:43 Cb3 8:32 pm CAP NUM OV |
|                                                                    |                                                                             |                                 |                                   |

Previously, I mentioned that commas are used to define multiple Tailoring Options, so as I was entering the new Tailoring Options, I separated each one with a comma and no spaces. Now that we have the Tailoring Options entered, let's select **OK**.

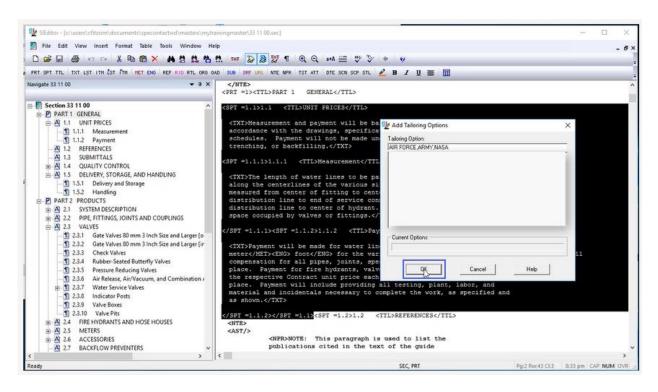

The font color of a Tailoring Option is teal, which distinguishes it from other elements within the Section. In some cases, Tailoring Options can often encompass large amounts of text, so you're not always sure what Tailoring Option you may be reviewing or editing, you can simply mouse-over the text to see what the Tailoring Options are.

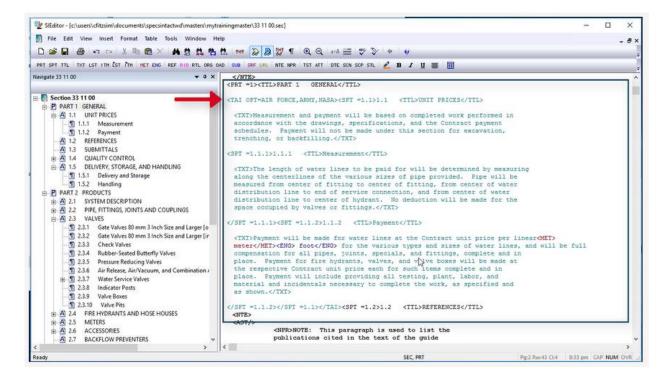

Let's navigate to Subpart 1.5.1. Within the paragraph, I would like to add a Tailoring Option for Hydrants. In the last sentence of the paragraph, I am going to *place my cursor before* "**and**", and type "**hydrants**, ". Now I'm going to *highlight* "**hydrants**" and the following comma and space. When adding Tailoring options, always make sure to include the appropriate punctuation and spacing within the Tailoring tags so when they are removed the designer or editor does not have to go through the Section correcting punctuation and spacing.

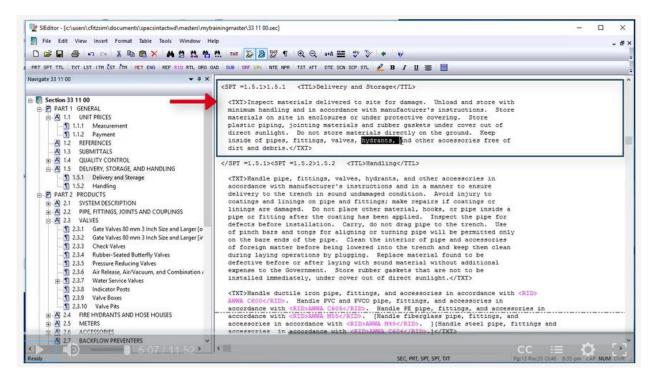

Now let's right-click and select Insert Tailoring,

| SIEditor - [c:\users\cfitzsim\documents\specsintactwd\masters                                                                                                    |                                                                                                    |                                                                                                    |                                       | >   |
|----------------------------------------------------------------------------------------------------|----------------------------------------------------------------------------------------------------|----------------------------------------------------------------------------------------------------|---------------------------------------|-----|
| File Edit View Insert Format Table Tools Window                                                                                                    |                                                                                                    |                                                                                                    |                                       | - 6 |
| Image: Second and Second and     | 👬 🟥 🚥 😺 🎒 🕎 ¶ 🔍 Q 🚧 🇮 🖤 🏷 🔹                                                                                                    | ų                                                                                                    |                                       |     |
| T SPT TTL TXT LST ITH UST ITH HET ENG REF RID RTL                                                                                                    | RO OAD SUB SPF URL NTE NPR TST ATT DTE SCN SCP STL 💪 ]                                                                                                    | 8 / U 🐺 🛄                                                                                                    |                                       |     |
| gate 33 11 00 👻 1                                                                                                    | <pre>x <spt =1.5.1="">1.5.1 <ttl>Delivery and Storage</ttl></spt></pre>                                                                                                    |                                                                                                    |                                       |     |
| Section 33 11 00         ■ PART 1 GENERAL         ■ A 1.1 UNIT PRICES         ■ M 1.1 UNIT PRICES         ■ M 1.1 UNIT PRICES         ■ M 1.1 UNIT PRICES         ■ M 1.2 REFERENCES         ▲ 1.3 SUBMITTALS         ● M 1.3 SUBMITTALS         ● M 1.5 DELIVERY, STORAGE, AND HANDLING         ■ T.5.1 Delivery and Storage         ① 1.5.1 Delivery and Storage         ① 1.5.1 Delivery and Storage         ① 1.5.1 Delivery and Storage         ① 2.1 SYSTEM DESCRIPTION         ● A 2.2 PIPE, FITTINOS, JOINTS AND COUPLINGS         ● A 2.3 Check Valves         □ 2.3.1 Gate Valves 80 mm 3 Inch Size and Larger         □ 2.3.2 Gate Valves 80 mm 3 Inch Size and Larger         □ 2.3.3 Check Valves         □ 2.3.4 Rubber-Seated Butterfly Valves         □ 2.3.5 Air Release, Air/Vacuum, and Combination         □ 2.3.6 Under Posts         □ 2.3.7 Water Service Valves         □ 2.3.8 Indicator Posts         □ 2.3.9 Valve Boxes         □ 2.3.10 Valve Pats         □ 2.3.10 Valve Pats         □ 2.3.10 Valve Pats         □ 2.3.10 Valve Pats         □ 2.3.10 Valve Pats         □ 2.3.10 VALVE PATS         □ 2.3.10 VALVE PATS         □ 2.4.7 RE HYDRANTS AND HOSE HOUSES<                                                                                                    | CTXT>Inspect materials delivered to site for<br>minimum handling and in accordance with man<br>materials on site in enclosures or under pr<br>plastic piping, jointing materials and rub<br>direct sunlight. Do not store materials di<br>inside of pipes, fittings, valves, wytrante<br>dirt and debris.<br><spt =1.5.2="">1.5.2 <ttl>Handlin<br/><txt>Handle pipe, fittings, valves, hydrante<br/>accordance with manufacturer's instructions<br/>delivery to the trench in sound undmaged o<br/>coatings and linings on pipe and fittings;<br/>linings are damaged. Do not place other ma<br/>pipe or fitting after the coating has been<br/>defects before installation. Carry, do not<br/>of pinch bars and tongs for aligning or tur<br/>on the bare ends of the pipe. Clean the in<br/>of foreign matter before being lowered into<br/>during laying operations by plugging. Repl<br/>defective before or after laying with sound<br/>expense to the Government. Store rubber ga<br/>installed immediately, under cover out of of<br/>ACMT&gt;Handle ducile iron pipe, fittings, an<br/>ACMA C600accordance with <rid>AMMA C605accessories in accordance with <rid>AMMA Ma<br/>accessories in accordance with <rid>AMMA C0505</rid></rid></rid></txt></ttl></spt> | r damage. Unload and<br>ufacturer's instructs<br>orective covering. S<br>er gaskets under cover<br>rectly on the ground.<br>and ofter accessors<br>Undo<br>Undo<br>Copy<br>Copy Without Tags<br>Paste<br>Paste<br>Paste<br>Find<br>Find Tags<br>Bracket Replace<br>Bracket Replace<br>Insert Page Break<br>Insert Tags | ons. Stor<br>tore<br>r out of<br>Keep | re  |
| ATTAC AND A DECIDENT AND A DECIDENT | ¢                                                                                                    |                                                                                                    |                                       | >   |

enter "hydrants" and select OK.

| SEditor - {c:\users\cfitzsim\documents\specsintactwd\masters\mytri                                                                                                    |                                                                                                    |                                                                                                    | - 0 X          |
|----------------------------------------------------------------------------------------------------|----------------------------------------------------------------------------------------------------|----------------------------------------------------------------------------------------------------|----------------|
| Pile Edit View Insert Format Table Tools Window He □ □ □ □ □ □ □ □ □ □ □ □ □ □ □ □ □ □ □                                                                                                    | ⊧<br>#.₩ <mark>₽₿</mark> ₩¶ €€ ₩ ≡ ♥ ₽ ●                                                                                                    | ę                                                                                                    | - #×           |
| a PRT SPT TTL TXT LST ITM LST ITM HET ENG REF RID RTL ORG 0.<br>Navigate 33 11 00 - XX                                                                                                    | AD SUB SEF URL NTE NPR TST ATT DTE SCN SCP STL 🖉 B                                                                                                    |                                                                                                    |                |
| □         ○         Section 33 11 00         ∧           □         □         PART 1 GENERAL         ∧           □         □         1.1         UNIT PRICES           □         1.1.1         WART PRICES         ∧           □         1.1.2         Payment         ∧           □         1.2         REFERENCES         ∧           □         3. SUBMITIALS         >                                                                                                    | <interpolation (timeetice)="" and="" solvayer<br="">distance of the second second</interpolation> | damage. Unload and store with<br>facturer's instructions. Store<br>tective covering. Store<br>r gaskets under cover out of<br>ectly on the ground. Keep | ×              |
| A QUALITY CONTROL     A 1.5 DELVERY, STORAGE, AND HANDLING     A 1.5 DELVERY, STORAGE, AND HANDLING     D J.5.1 Delivery and Storage     D PART 2 PRODUCTS     A 2.1 SYSTEM DESCRIPTION     A 2.2 PIPE, FITTINGS, JOINTS AND COUPLINGS     A 2.3 VALVES     A 2.3 VALVES     D 2.3 Cate Valves 80 mm 3 Inch Size and Larger [o     D 2.3.2 Gate Valves 80 mm 3 Inch Size and Larger [i     D 2.3.3 Check Valves     D 2.3.4 Rubber-Seated Butterfly Valves     D 2.3.5 Pressure Reducing Valves     D 2.3.6 Inclease, Air/Vsourm, and Combination J | <pre><spt =1.5.2="">1.5.2 <ttl>Handling<br/><txt>Handle pipe, fittings, valves, hydrantr<br/>accordance with manufacturer's instructions<br/>delivery to the trench in sound undamaged co<br/>coatings and linings on pipe and fittings; n<br/>linings are damaged. Do not place other mat<br/>pipe or fitting after the coating has been a<br/>defects before installation. Carry, do not<br/>of pinch bars and tongs for aligning or turr<br/>on the bare ends of the pipe. Clean the int<br/>of foreign matter before being lowered into<br/>during laying operations by plugging. Repla<br/>defective before or after laying with sound<br/>expense to the Government. Store rubber gas</txt></ttl></spt></pre>                                                                                                    | HYDRANTS                                                                                                    |                |
| ⊕         1         2.3.7         Water Service Valves           □         2.3.8         Indicator Posts           □         2.3.9         Valve Pits           □         2.3.10         Valve Pits           □         2.3.2         Valve Pits           □         2.3.5         METRE HYDRANTS AND HOSE HOUSES           □         2.3.5         METRES           □         2.5         METRES           □         2.7         BACKFLOW PREVENTERS                                                                                               | installed immediately, under cover out of di<br><txt>Handle ductile iron pipe, fittings, and<br/>AWWA C600. Handle PVC and PVCO pipe.<br/>accordance with <rid>AWWA C605</rid>. Handl<br/>accessories in accordance with <rid>AWWA M%5<br/>accessories in accordance with <rid>AWWA C6<br/>&lt;</rid></rid></txt>                                                                                                    | e fiberglass pipe, fittings, and<br>. ][Handle steel pipe, fittings and                                                                                 | ,              |
| Ready                                                                                                    |                                                                                                    | SEC, PRT, SPT, SPT, TXT Pg:13 Rw:35 Cb46 8:30                                                                                                    | pm CAP NUM OVR |

When you need to add multiple Tailoring Options within a paragraph pay close attention to the punctuation and spacing and always test your work to ensure proper alignment! To do this, go to the View Menu and select Tailoring, or right-click an area of the Section that does not contain Tailoring Tags, and select View Tailoring Options.

| 12 SIEditor - [c:\users\cfitzsim\documents\specsintactwd\masters\mytr             | ainingmaster\33 11 00.sec]                                                                                                    |                                                       | >              |
|-----------------------------------------------------------------------------------|----------------------------------------------------------------------------------------------------|-------------------------------------------------------|----------------|
| File Edit View                                                                    | elp                                                                                                    |                                                       | - 6            |
|                                                                                   | 🟥 🚥 😺 👂 👷 ¶ 🔍 Q 🕬 🎬 🐡 🏷 🔹 👷                                                                                                    |                                                       |                |
| PRT SPT TTL TXT LST ITH LST TTH HET ENG REF RID RTL ORD O                         | AD SUB SRF URL NTE NPR TST ATT DTE SCN SCP STL 🖉 B 🛛 🖳 🧮                                                                                                    |                                                       |                |
| Navigate 33 11 00                                                                 | <pre><spt =1.5.1="">1.5.1 <ttl>Delivery and Storage</ttl> &gt;Inspect materials delivered to site for damage. Unload and store wit minimum handling and in accordance with manufacturer's instructions. Stor materials on site in enclosures or under protective covering. Store</spt></pre>                                                                                                    | re                                                    |                |
| 1.1.1 Measurement                                                                 | direct sunright, be not store inderidits directly on the ground, meep                                                                                                    | 🖍 Undo                                                | Ctrl+Z         |
| A 1.2 REFERENCES<br>A 1.3 SUBMITTALS                                              | inside of pipes, fittings, valves, <tai opt="HYDRANTS">hydrants, </tai> and<br>dirt and debris.                                                                                                    | 🚯 Paste                                               | Ctrl+V         |
| A 1.4 QUALITY CONTROL     A 1.5 DELIVERY STORAGE AND HANDLING                     | a second second s | A Find                                                | Ctrl+F         |
| 1.5.1 Delivery and Storage                                                        | <txt>Handle pipe, fittings, valves, hydrants, and other accessories in</txt>                                                                                                    | Find Tags                                             | Ctrl+I         |
| P PART 2 PRODUCTS                                                                 | delivery to the trench in sound underwared condition. Avoid injury to                                                                                                    | Replace                                               | Ctrl+H         |
| A 2.1 SYSTEM DESCRIPTION     A 2.2 PIPE FITTINGS, JOINTS AND COUPLINGS            | linings are damaged. Do not place other material, hooks, or pipe inside                                                                                                    | <ul> <li>Bracket Replacement</li> <li>Next</li> </ul> | t Ctrl+B<br>F3 |
| A 2.3 VALVES     2.3.1 Gate Valves 80 mm 3 Inch Size and Larger [o                | pipe or fitting after the coating has been applied. Inspect the pipe for<br>defects before installation. Carry, do not drag pipe to the trench. Use<br>of pinch bars and tongs for aligning or turning pipe will be permitted or                                                                                                    | Remove Tags                                           | Ctrl+M         |
| O 2.3.2 Gate Valves 80 mm 3 Inch Size and Larger [ir     ① 2.3.3 Check Valves     | on the bare ends of the pipe. Clean the interior of pipe and accessories<br>of foreign matter before being lowered into the trench and keep them clea                                                                                                    | View Tags                                             | Alt+S          |
| - 1 2.3.4 Rubber-Seated Butterfly Valves                                          | during laying operations by plugging. Replace material found to be                                                                                                    | Diew Notes                                            | Alt+N          |
| 2.3.5 Pressure Reducing Valves     3.6 Air Release, Air/Vacuum, and Combination / | expense to the Government. Store rubber gaskets that are not to be                                                                                                    | View Revisions                                        | Alt+R          |
| 1 2.3.7 Water Service Valves                                                      | installed immediately, under cover out of direct sunlight.                                                                                                    | View English                                          | Alt+G          |
| - 1 2.3.8 Indicator Posts<br>- 1 2.3.9 Valve Boxes                                | <txt>Handle ductile iron pipe, fittings, and accessories in accordance wi</txt>                                                                                                    | View Metric                                           | Alt+M          |
| 2.3.10 Valve Pits                                                                 | AWWA C6004/RID>. Handle PVC and PVC0 pipe, fittings, and accessories in<br>accordance with <rid>AWWA C6054/RID&gt;. Handle PE pipe, fittings, and acce<br/>accordance with <rid>AWWA M554/RID&gt;. [Handle fiberglass pipe, fittings,</rid></rid>                                                                                                    | View Both                                             | Alt-B          |
| E A 2.5 METERS                                                                    | accessories in accordance with <rid>AWWA M45</rid> . ][Handle steel pipe,                                                                                                    | View Tailoring Optio                                  | ns             |
| A 2.6 ACCESSORIES     A 2.7 BACKFLOW PREVENTERS                                   | accessories in accordance with <rid>AWWA C604</rid> .]                                                                                                    | Insert Page Break                                     | Ctrl+Enter     |
| >                                                                                 | <                                                                                                    | Insert Tags                                           | F4             |
| how or hide Tailoring Options                                                     | SEC, PRT, SPT, SPT, TXT                                                                                                    |                                                       |                |

From the Tailoring Options window, you will *click* on the **Tailoring Option** you want to temporarily hide, so let's *click* on "**HYDRANTS**", and select **OK**.

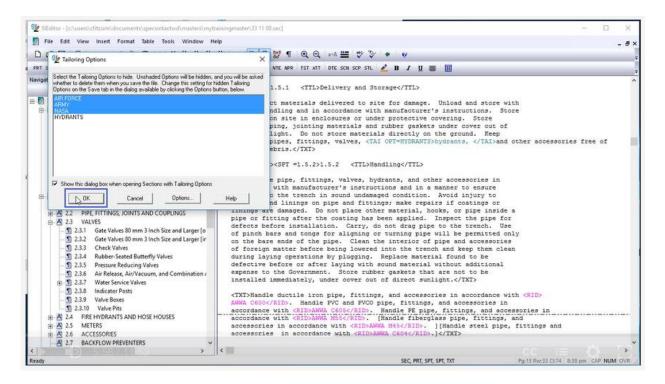

As we examine the paragraph, we no longer see hydrants as the option was hidden and is no longer apart of the sentence and the punctuation and spacing is correct. Always make sure to unhide them as you complete your testing!

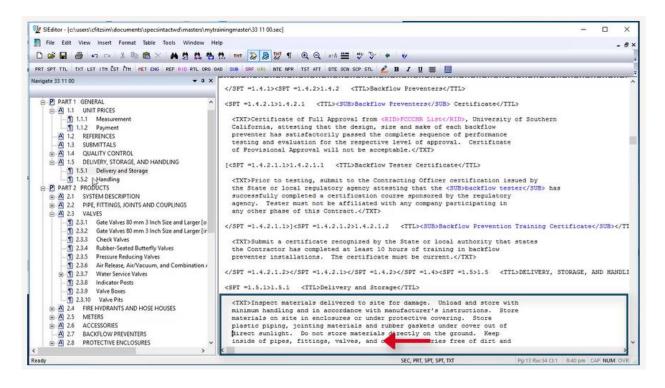

Now I would like to show you the correct way to add Tailoring Options around the last paragraph of a Subpart so the Tailoring Tag encompasses the blank line. Let's Navigate to Subpart 2.3.2 and scroll up so we can see the last paragraph. Now place your cursor before the beginning **<TXT> Tag** to highlight, stopping just before the ending </SPT =2.3.1> Tag. Right-click and select **Insert Tailoring**.

| SiEditor - [c:\users\cfitzsim\documents\specsintactwd\masters\mytr. File Edit View Insert Format Table Tools Window He                                                                                                    |                                                                                                    |                                                                                                    |
|----------------------------------------------------------------------------------------------------|----------------------------------------------------------------------------------------------------|----------------------------------------------------------------------------------------------------|
| e.;                                                                                                    |                                                                                                    | - 67                                                                                                    |
|                                                                                                    | न 🍃 🎘 🎢 🍳 🔍 🖬 🗮 💞 🏷 🌸                                                                                                    | v                                                                                                    |
| PRT SPT TTL TXT LST ITH LST ITH HET ENG REF RID RTL ORG O                                                                                                    | SRF URL NTE NPR TST ATT DTE SCN SCP STL 🖉                                                                                                    | B / U 🛎 🛄                                                                                                    |
| Navigate 33 11 00 • 3 ×<br>UNIT PRICES ^ ^<br>1.1.1 Messurement<br>1.1.2 Payment<br>REFERENCES<br>SUBAINTALS<br>GUALITY CONTROL<br>DELIVERY, STORAGE, AND HANDLING<br>1.5.1 Delivery and Storage<br>1.5.2 Handling                                                                                                    | <pre><rid>UL 262</rid>.] [Provide []<me<br>dicator], <rid>AWWA CSO0</rid>.] [Provi<br/>passes, <rid>AWWA CSO0</rid>.] Provide v<br/>XI&gt;[Valves [on []<met>~RW</met></me<br></pre>                                                                                                    | <pre><rid-namea cs15<="" rid=""> valve is to conform to the requirements<br/>&gt; nmc/NET&gt;CBOS inchc/ENG&gt; size valves with gearing [and<br/>de []-CMET&gt; nmc/NET&gt;CENG&gt; inchc/ENG&gt; size valves with<br/>alves from one manufacturer.<br/>&gt; inchc/ENG&gt; service lines] have threaded ends.] [Valves<br/>service lines] have ends compatible with joining to the<br/>al-joint ends for joining to<br/>s or mechanical-joint ends for</rid-namea></pre> |
| PRODUCTS SYSTEM DESCRIPTION PIPE, FITTINGS, JOINTS AND COUPLINGS VALVES 2.3.1 Gate Valves 80 mm 3 Inch Size and Larger [in Valve Print] 2.2 Gate Valves 80 mm 3 Inch Size and Larger [in Valve Print] 2.3.2 Gate Valves 80 mm 3 Inch Size and Larger [in Valve Print] 2.3.4 Rubber-Seated Butterfly Valves 2.3.5 Air Release, Air/Vascum, and Combination Air Valves 2.3.6 Air Release, Air/Vascum, and Combination Air Valves 2.3.8 Indicator Posts 2.3.9 Valve Boxes 2.3.10 Valve Print FIRE HVDRANTS AND HOSE HOUSES METERS RACKFLOW PREVENTERS RACKFLOW PREVENTERS PROTECTIVE ENCLOSURES | Cut     Ctil+X       Copy     Ctil+X       Copy Without Tags     Ctil+C       Paste     Ctil+X       Paste     Ctil+X       Delete     Ctil+D       Find     Ctil+F       Find Tags     Ctil+H       Bracket Replacement     Ctil+B       Next     F3       Insert Page Break     Ctil-Enter | tem type is preferred<br>type.<br>lons, the double-disc or<br>red to the                                                                                                    |
| DISINFECTION                                                                                                    | Insert Falloring                                                                                                    | for geared valves                                                                                                    |
|                                                                                                    | Left                                                                                                    | ,                                                                                                    |

Below the Tailoring Option, let's enter Service Lines, and select **OK** or press **Enter**.

| 🔮 SiEditor - [c:\users\cfitzsim\documents\specsintactwd\masters\mytrai                                                                                                    | ningmaster\33 11 00.sec]                                                                                                    | - 🗆 X                                                                                                    |
|----------------------------------------------------------------------------------------------------|----------------------------------------------------------------------------------------------------|----------------------------------------------------------------------------------------------------|
| File Edit View Insert Format Table Tools Window Help                                                                                                    |                                                                                                    | - 8 ×                                                                                                    |
| □ ☞ ■ ● ♀ ♀ ※ № 億 × 株当 株 株 !                                                                                                    | 1. 🗤 🐉 🇶 🎵 🔍 Q. 🗤 🗮 🖤 🌾 💘                                                                                                    |                                                                                                    |
| A PRT SPT TTL TXT LST ITH LST ITH HET ENG REF RID RTL ORG ON                                                                                                    | 9 SUB SRF URL NTE NPR TST ATT DTE SCN SCP STL 🖉 B 🛽                                                                                                    | u = 🔟                                                                                                    |
| Navigate 33 11 00 • 9 ×<br>1.1.2 Payment<br>REFERENCES<br>SUBMITTALS<br>QUALITY CONTROL<br>DELIVERY, STORAGE, AND HANDLING<br>1.5.1 Delivery and Storage<br>1.5.2 Handling<br>PRODUCTS                                                                  | <pre>of <rid>UL 262</rid>.] [Provide []<met> mmc/<br/>indicator], <rid>AWAA CSO0</rid>.] [Provide []<br/>bypasses, <rid>AWAA CSO0</rid>.] Provide valves :<br/>cTXT&gt;[Valves [on []<met>mmc/MET&gt;<eng> inch-<br/>[on []<met> mmc/MET&gt;<eng> inch-(ENG&gt; servico<br/>pipe used; [push-on joint ends or mechanical-join<br/>ductile-iron pipe] [or] [push-on joint ends or me<br/>joining to EVC plastic water main pipe]; gaskets</eng></met></eng></met></met></pre> | <pre>WATCSIE valve is to conform to the requirements METSENGS inch (/ENGS service lines) have threaded ends.) [Valves a lines] have ends compatible with joining to the at ends for joining to chanical-joint ends for</pre> |
| SYSTEM DESCRIPTION<br>PIPE, FITTINGS, JOINTS AND COUPLINGS<br>VALVES<br>2.3.1 Gate Valves 80 mm 3 Inch Size and Larger [on Buried Piping]<br>2.3.2 Gate Valves 80 mm 3 Inch Size and Larger [in Valve Prit(s)] [and<br>2.3.3 Check Valves               | AWWA C111/A21.11.1 C Add Tailoring Options X Takking Option SERVICE LINES ARMY A                                                                                                    | T> 80 mm <eng> 3 Inch</eng> Size and Larger (in V                                                                                                    |
| 2.3.4     Rubber-Seated Butterfly Valves       2.3.5     Piressure Reducing Valves       2.3.6     Air Reduces, Air/Vacuum, and Combination Air Valves       2.3.7     Water Service Valves       2.3.8     Indicator Posts       2.3.9     Valve Boxes | HYDRANTS<br>NASA                                                                                                    | is preferred<br>R><br>double-disc or<br>me<br>R>                                                                                                    |
| 2.3.10 Valve Pits<br>FIRE HYDRANTS AND HOSE HOUSES<br>METERS<br>ACCESSORIES<br>BACKFLOW PREVENTERS                                                                                                    | Current Options:                                                                                                    | on which pipe is<br>KG> 150 psi, use a working<br>j psi for valve sizes 300 mm <eng><br/>100 kPa<eng> 150 psi</eng> for<br/>&gt; 12 inches</eng> .                                                                           |
| PROTECTIVE ENCLOSURES<br>DISINFECTION<br>E EXECUTION<br>PRECAUTIONS                                                                                                    | OK Cancel Heb<br>project. Indicator is required for ge                                                                                                    |                                                                                                    |
| c >                                                                                                    |                                                                                                    | > RT, SPT, SPT Pg:31 Rw:12 Ct:1 8:46 pm CAP NUM OVR                                                                                                    |

Making sure you include the proper spacing within the Tailoring tag prevents unnecessary cleanup once the Tailoring Options are removed. In some cases, you may find that you need to modify an existing Tailoring Option to either remove one of the options, add an option, or redefine an existing option. Most users think that they have to delete the existing Tailoring Option and the re-insert it, which can be time consuming, frustrating and unnecessary. In order to demonstrate the best approach, let's navigate to Subpart 3.2.1

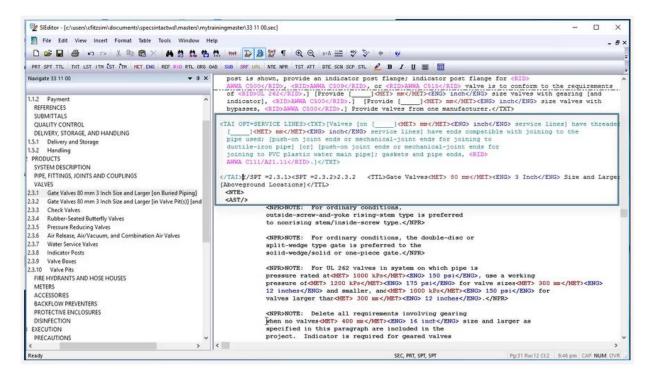

Before we begin, I wanted to bring your attention to the placement of the Tailoring Tag. Normally, the tag would be placed in front of the <TXT> Tag, but in this case, there is a Technical Note that needed to accompany the text paragraph so in this case, the Tailoring Tag began before the beginning Note Tag and ended before the beginning Text Tag of the following paragraph. When the Tailoring is removed or hidden both the Technical Note and associated paragraph will be also.

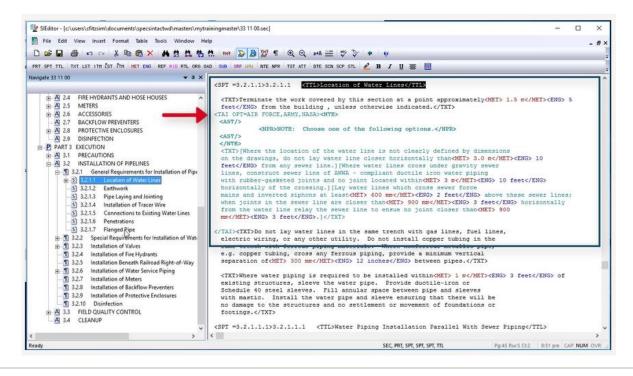

Let's go ahead and modify this Tailoring Option. As you see we currently have a Tailoring Tag for Air Force, Army, and NASA but we need to change NASA to NAVY. This is a two-step process in order to remove one option and add the other option.

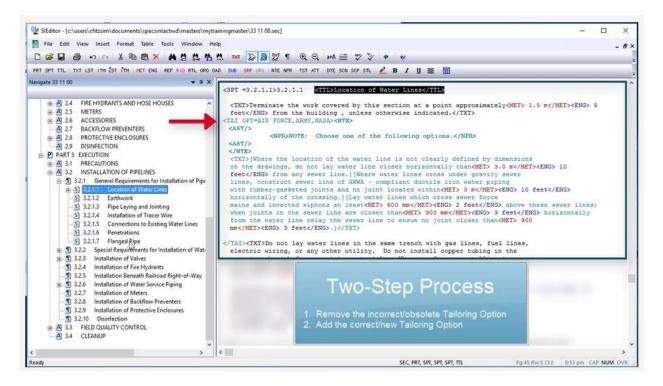

In order to do this, place the cursor within the **Tailoring Option**, go to the Insert Menu and select **Tailoring**, then **Remove Tailoring Options**. When the Remove Tailoring Options window opens, the Tailoring Options will be displayed below Current Option. Before making changes, always verify these are the ones you want to modify.

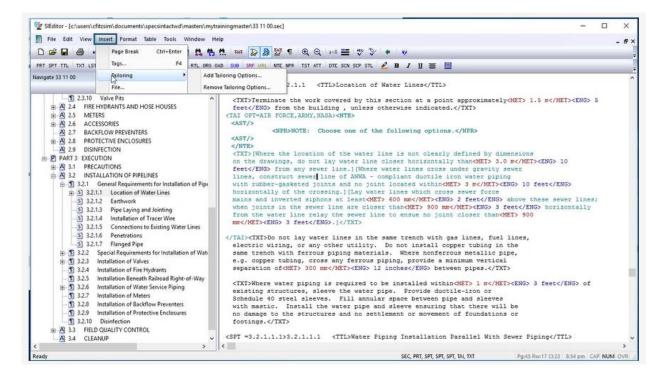

Let's go ahead and select **NASA** and then select **OK**.

|                                                                                                    | G(                                                        |                                                                                                    | ×     |
|----------------------------------------------------------------------------------------------------|-----------------------------------------------------------|----------------------------------------------------------------------------------------------------|-------|
| PRT SPT TL INT LST ITN ST TM INT DOG REF RID RL 060 0AD Sub Sef UN INTE MRR IST ATT DIE SCH SCP SL 2 B / U = II         Navigate 33 1100         ************************************                                                                                                    |                                                           |                                                                                                    | ×     |
| PRT SPT TL       TL       TAT LST ITH LST ITH LST TH LST TH LST FIT DEC REF RIO RL 060 0AD SUB SEF URL NEE MR IST ATT DET SUN SUP STL       B / U = 10         Nampate 33 1100          • 0 X             • A 2.5 METERS           • A 2.5 METERS             • A 2.6 ACCESSORIS           • A 2.5 METERS             • A 2.6 ACCESSORIS           • A 2.5 METERS             • A 2.6 ACCESSORIS           • A 2.5 DISINFECTION             • A 3.1 PRECAUTIONS           • A 3.1 RECAUTIONS             • A 3.1 RECAUTIONS           • A 3.1 RECAUTIONS             • A 3.1 RECAUTIONS           • A 3.1 Installation of First Hallation of Pire MR             • A 3.1 RECAUTIONS           • A 3.1 RECAUTIONS             • A 3.1 Installation of Values           • A 3.1 Installation of Values             • B 3.2.1.1 Contion of Water Lines           • A 3.2.1 General Requirements for Installation of Pire             • B 3.2.1.2 Earthwok           • A 3.2.1 Fracture Kere Lines           • A 100 The Comparison of Mater Lines           • A 100 The Comparison of Mater Lines             • B 3.2.1.5 Connections to Existing Water Lines           • A 100 The Compare Lines           • A 100 The Co                                                                                                    |                                                           |                                                                                                    | - 8 × |
| Navigate 33 1100 <ul> <li>Image: Stress stress stress</li></ul> |                                                           | . 🖞 🔤 🕼 💯 ¶ 🔍 Q. 200 🏧 🍼 🏷 🔹 🖌                                                                                                    |       |
| <pre></pre>                                                                                                    | PRT SPT TTL TXT LST ITH UST ITH MET ENG REF RID RTL ORG C | OAD SUB SAF URL NTE NPR TST ATT DTE SCN SCP STL 💪 B 🛛 🖳 🧱                                                                                                    | -     |
| Carcel Help                                                                                                    | Navigate 33 11 00 <ul> <li></li></ul>                     | <pre><spt =3.2.1.1="">3.2.1.1 <tl>Location of Water Lines</tl> </spt></pre> <pre><spt =3.2.1.1="">3.2.1.1 <tl>Location of Water Lines</tl></spt></pre> <pre><spre></spre></pre> <pre><spre></spre></pre> <pre><spre><spre><spre><spre></spre></spre></spre></spre></pre> <pre><spre><spre><spre><spre><spre></spre></spre></spre></spre></spre></pre> <pre><spre><spre><spre><spre></spre></spre></spre></spre></pre> <pre><spre><spre< th=""><th>× ×</th></spre<></spre></spre></pre> | × ×   |
| Ready SEC, PRT, SPT, SPT, SPT, TAU, TXT Pg:45 Rw:17 CL23 & 3.54 pm CAP NUM OVI                                                                                                    | Ready                                                     | SEC, PRT, SPT, SPT, SPT, TAI, TXT Pg:45 Rw:17 CI:23 &:54 pm CAP NUM                                                                                                    | OVR   |

As we examine the Tailoring Tag, you will see that it now only reflects Air Force and Army. Now we are going to add NAVY, so let's go back to the **Insert Menu**, select **Tailoring**, Add **Tailoring Options**.

| SEditor - [c:\users\cfitzsim\documents\specsintactwd\masters\mytrainingmaster\33 11 00.sec]                                                                                                    | - 0            | I X   |
|----------------------------------------------------------------------------------------------------|----------------|-------|
| File Edit View Insett Format Table Tools Window Help                                                                                                    |                | - 8×  |
| Page Break Ctri-Enter 1 1 1 1 1 1 1 1 1 1 1 1 1 1 1 1 1 1 1                                                                                                    | _              | - * * |
| Navigate 33 11 00 Tailoring + Add Tailoring Options                                                                                                    |                | -     |
| File Remove failoring Options 2.1.1 <ttl>Location of Water Lines</ttl>                                                                                                    |                |       |
| <ul> <li>         A 24 FREHYDRANTS AND HOSE HOUSES         A 25 METRS         A 25 METRS         A 25 METRS         A 25 METRS         A 27 BACKPLOW PREVINTERS         A 27 BACKPLOW PREVENTERS         A 27 BACKPLOW PREVENTERS         A 29 DISINFECTION         A 29 DISINFECTION         A 21 PROLITIONS         A 32 INSTALLATION OF PREVINES         A 32 INSTALLATION OF PREVINES         A 32 INSTALLATION OF PREVINES         A 32 INSTALLATION OF PREVINES         A 32 INSTALLATION OF PREVINES         A 321 Green Requirements for installation of Pipe         A 32 INSTALLATION OF DIFELINES         A 32 INSTALLATION OF PREVINES         A 32 INSTALLATION OF PREVINES         A 32.1 A Installation of Tacer Wire         A 32.1.1 Location of Water lines         A 32.1.5 Prectations         A 32.1.5 Prectations         A 32.1.5 Prectations         A 32.1.5 Prectations         A 32.1.5 Prectations         A 32.1.5 Installation of Tacer Wire         A 32.1.5 Prectations         A 32.1.5 Installation of Tacer Wire         A 32.1.5 Installation of Water lines         A 32.1.5 Installation of Water lines         A 32.1.5 Prectations         A 32.1.5 Installation of Water lines         A 32.1.5 Prectations         A 32.1.5 Installation of Water lines         A 32.1.5 Installation of Water lines         A 32.1.5 Installation of Water lines         A 32.1.5 Installation of Water lines         A 32.1.5 Installation of Water lines         A 32.1.5 Installation of Water lines         A 32.1.5 Installation of Water lines         A 32.1.5 Installation of Water lines         A 33 FIELD QUALITY CONTROL         A 33 FIELD QUALITY CONTROL         A 33 FIELD QUALITY CONTROL         A 33 FIELD QUALITY CONTROL         A 33 FIELD QUALITY CONTROL         A 33 FIELD QUALITY CONTROL         A 33 FIELD QUALITY CONTROL         A 33 FIELD QUALITY CONTROL         A 33 FIELD QUALITY CONTROL         A 33 FIELD QUALITY CONTROL         A 33 FIELD QUALITY CONTROL         A 33 FIELD QUALITY CONTROL         A 33 FIELD QUALITY CONTROL         A 33 FIELD QU</li></ul> | lines;<br>ally |       |
|                                                                                                    |                |       |

Enter NAVY then select **OK**.

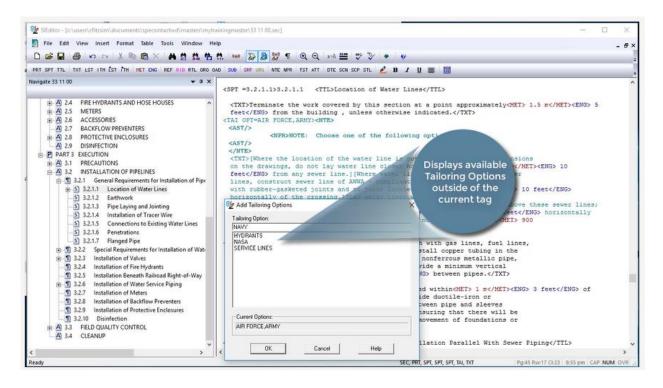

The Tailoring Tag now reflects AIR FORCE, ARMY, NAVY. Modifying the Tailoring Tag is much better than going through the trouble of deleting the tag and adding it back in. As we continue, we are going to use a different technique to Tailor the last paragraph in this Subpart for AIR FORCE, ARMY, and NASA.

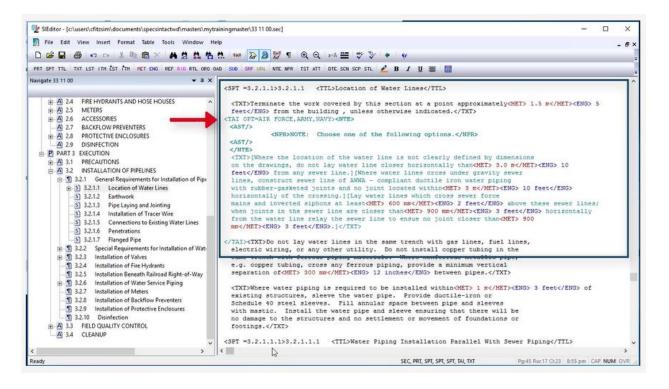

Let's position our cursor before the beginning <TXT> Tag and highlight stopping just before the beginning <SPT =3.2.1.1.1> Tag. Mouseover the highlighted area, right-click and select **Insert Tailoring**.

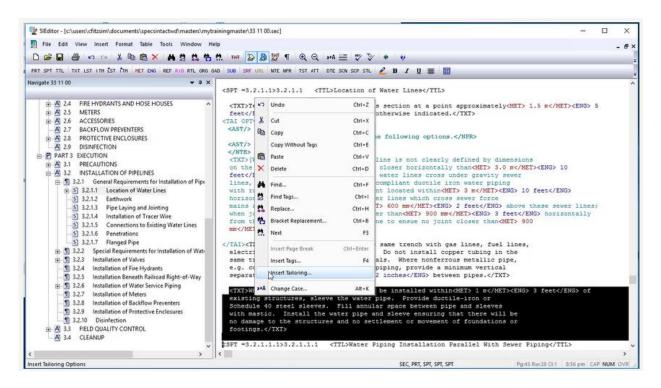

This time we are going to select the Tailoring Options from the list. Just as you can in Windows Explorer, we can use the Shift Key to select consecutive items or the Ctrl key to select non-consecutive items. Let's go ahead and *hold down* the Ctrl Key and select AIR FORCE, ARMY, and NASA. Now release the Ctrl Key and select OK.

| 💱 SiEditor - [c:\users\cfitzsim\documents\specsintactwd\masters\mytra                                                                                                    | ningmaster/33.11.00.sec]                                                                                                    | - 🗆 ×                                                                                                    |
|----------------------------------------------------------------------------------------------------|----------------------------------------------------------------------------------------------------|----------------------------------------------------------------------------------------------------|
| Image: File Edit View Insert Format Table Tools Window Height         Image: Image: | . THT 😺 🌡 🖞 ¶ @ @ 2+6 🚍 💖 🏷 🔶 🛷                                                                                                    | - 6 ×                                                                                                    |
| REF SPT TTL TXT LST ITH LST ITH HET ENG REF RID RTL ORD ON                                                                                                    | SUB SRF URL NTE NPR TST ATT DTE SCN SCP STL 🖉 🖪 🖊 🦉 🧮                                                                                                    |                                                                                                    |
|                                                                                                    | vhen j     Taking Option       from ti     Taking Option       and FORCE ARMY NASA       AIR FORCE ARMY NASA       AIR FORCE ARMY NASA       and ti       electri       same ti       with       e.g. oc       separat       ctxtsyst       Current Option:       footsnic       costan       cist       cist       cist       costan       costan       cist       OK | <pre>  defined by dimensions than defined by dimensions than defined by dimensions than defined by dimensions than defined by dimensions that defined by dimensions that defined by dimensions that defined by dimensions that defined by dimensions that defined by dimensions that defined by dimensions that defined by dimensions that defined by dimensions that defined by dimensions that defined by dimensions that defined by dimensions that defined by dimensions that defined by dimensions that</pre> |
| Ready                                                                                                    | SEC, PRT, SPT, SPT, SPT                                                                                                    | Pg:45 Rw:38 Cb1 8:58 pm CAP NUM OVR                                                                                                    |

As you see, we have all three Options within our Tailoring Options Tag.

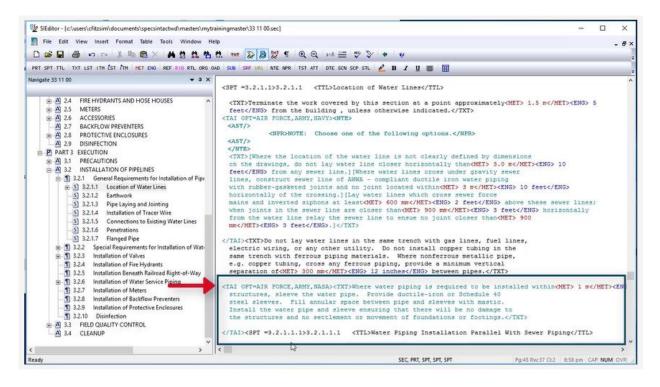

With a Formatted Table, you should apply them to the entire table and must be positioned correctly. The beginning Tailoring Tag must be on the same line as the Formatted Tables beginning Table Tag and the ending Tailoring Tag must follow the ending Table Tag.

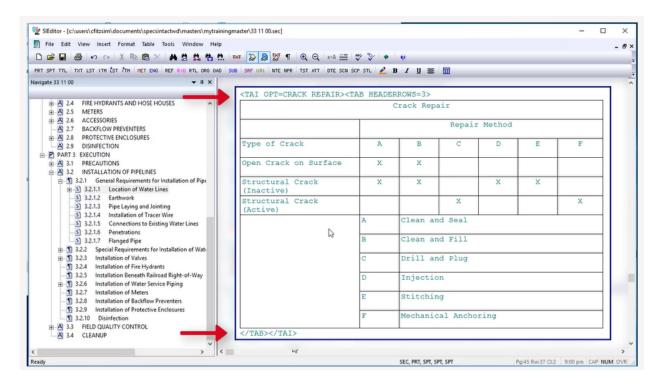

As we complete this lesson, I would like stress how important it is to test the Tailoring Options after insertion in order to ensure the proper spacing. Since Tailoring is so complex, we cannot provide examples of all the different applications in which you may need to insert Tailoring, but now you have the foundation to insert them properly. When preparing a UFGS Master, it is imperative that you refer to the Unified Facilities Criteria (UFC) Unified Facilities Guide Specifications (UFGS) Format Standard (UFC 1-300-02). A link to this document is provided on the eLearning Modules Page under the Resources Section. This completes the lesson on inserting and managing Tailoring Options within a UFGS Master Section. To learn more, please continue to the next module of your choice.

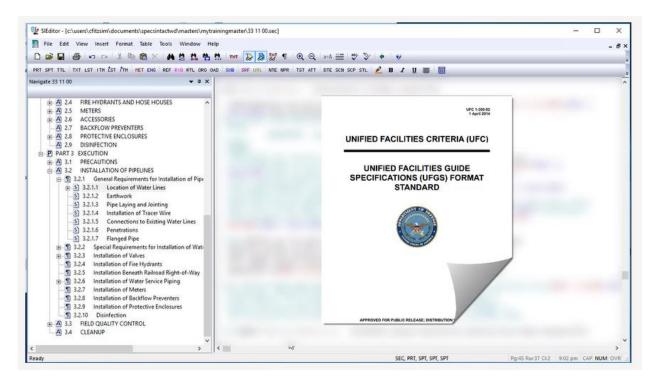

## **Contact Information**

If you need further assistance, please contact our Technical Support Desk. We will be happy to answer any questions you may have.

SpecsIntact Technical Support Monday - Friday 8:00 AM – 4:30 PM Eastern Time Phone: 321.867.8800 Email: KSC-SpecsIntact@nasa.gov

## eLearning Module Notes: